**THE PUBLISHING HOUSE OF THE ROMANIAN ACADEMY**

## **THE MAIN TITLE**

First AUTHOR<sup>\*</sup>, Second AUTHOR<sup>\*\*</sup>, ..........................

\* First affiliation \*\* Second affiliation

Corresponding author: Xxxx XXXXXXXX, E-mail: xxxx@xxxx.xxx

Abstract text ........................................................................................................................................

*Key words*: Key words 1, Key words 2, .................Key words *n*.

# 1. **CHAPTER'S TITLE**

#### **1.1 Chapter's subtitle**

Chapter's text ......................................................................................................................................... ...........................................................................................

> $\frac{1}{2} \sum_{i=1}^{m} (X_i - Y_i)$ 1 *i m i*  $\frac{1}{m}\sum_{i=1}^{n}(X_i - Y_i)$ *S*

Chapter's text nonindent: Punctuation rules also applyy before or after formulas.

Chapter's text .......................

Picture Picture Picture

or

Picture

Fig. 3 Legend .............

or

Picture

Fig. 4 Legend ...............

Chapter's text ................

**REFERENCES**

1. AUTHOR'S NAME(S) ., ......................*Paper's title..................*, ........ Revue ........, ........**volume............**, ........... number ....., pp. xxx-xxx, year.

2. ................................... 3. AUTHOR'S NAME(S)., *Book's title,* Publishing House, year.

*Received August 21, 2012*

(1)

Fig. 1 Legend .......... Fig. 2 Legend .............

(comma, period or blank after case)

**NOTE. The first page of these instructions can be use as template.**

#### **STYLES**

### **1. THE PAGE FORMAT**

PAGE SETUP: Margins: *Top* – 2.85 cm, *Bottom* – 2.85 cm, *Left* – 2 cm, *Right* – 2 cm, *Gutter* – 0 cm, *Header* – 1.85 cm, *Footer* – 1,85 cm, Apply to Whole document; PAPER SIZE: A4  $(21 \times 29.7 \text{ cm})$ , *Orientation:* Portrait; LAYOUT: *Section:* Continuous, *Header and Footers:* Different odd and even pages, Different first page, *Vertical Alignment:* Top.

#### **2. THE PAGE COUNTER**

INSERT, Page numbers: *Position:* Top of page (Header), *Alignment:* Inside. It is also recommended to avoid the introduction of inutile TAB or PAUSE.

## **3. THE RUNNING TITLE**

The running title will be included in the odd Header pages (except the first page). The even Header page contains the author's name:

VIEW: *Header and Footer*, Odd Header – Running title / Even Header – Author's name; FONT: Times New Roman, 9 pt, regular, PARAGRAPH: *Alignment:* Justify, *Line spacing:* single.

### **4. THE MAIN TITLE**

FONT: Times New Roman, 12 pt, All Caps, Bold; PARAGRAPH: *Alignment:* Centered, Spacing before: 48 pt.

# **5. THE AUTHORS**

Please insert the entire author's name.

FONT: Times New Roman, 9 pt, First name (Regular); Family name: All Caps;

PARAGRAPH: *Alignment:* Centered, Spacing: Before: 36 pt; After 12 pt.

A comma separates the names. For a single affiliation no superscript number is necessary. In case of different authors, from different institutions, one marks every name by a number of asterisks (like exponents). *The legend* of these asterisks (**the affiliation**), will be indicate under authors lines. When there are several authors, write the Corresponding author (name, address, E-mail) under the affiliation lines.

For affiliation and corresponding author, use the style:

FONT: Times New Roman, 9 pt, regular; PARAGRAPH: *Alignment:* Centered.

## **6. THE ABSTRACT**

FONT: Times New Roman, 9 pt, regular; PARAGRAPH: *Alignment:* Justify, *Indentation*. Left: 2 cm, Right: 2 cm, *Spacing:* Before: 24 pt, After: 6 pt, *Line Spacing:* single.

**The Abstract** is followed by the **Key Words**, the distance between them is 6 pt, and the distance between Key Words and the first chapter title becomes 6 pt.

"Key words" are italics.

## **7. THE CHAPTERS TITLE**

The chapters are countered beginning with: 1. XXXXXXXXX, using the style: FONT: Times New Roman, 11 pt, Bold, All Caps; PARAGRAPH: *Alignment:* Centered, *Spacing:* Before  $= 24$  pt, After  $= 12$  pt.

#### **8. THE PAPER'S TEXT**

For a usual paragraph, use the style:

FONT: Times New Roman, 11 pt; PARAGRAPH: *Alignment:* Justified, *Indentation:* First Line 0,9 cm, *Line spacing:* single.

## **9. FIGURES, TABLES**

**Figure** and **Tables** shall be introduced at their appropriate place in the text and shall not be larger than an A4 page each. The legend of figures is included bellow the figure (centered) or lateral (left alignment) and for tables before, both with the style:

FONT: Times New Roman, 9 pt, regular; PARAGRAPH: *Spacing:* Before = 6 pt, After = 12 pt, *Alignment:* Centered.

Landscape tables are not usually accepted.

#### **10. EQUATIONS AND FORMULAS**

Table 1 For formulas and equation, use only an equation editor with these settings:

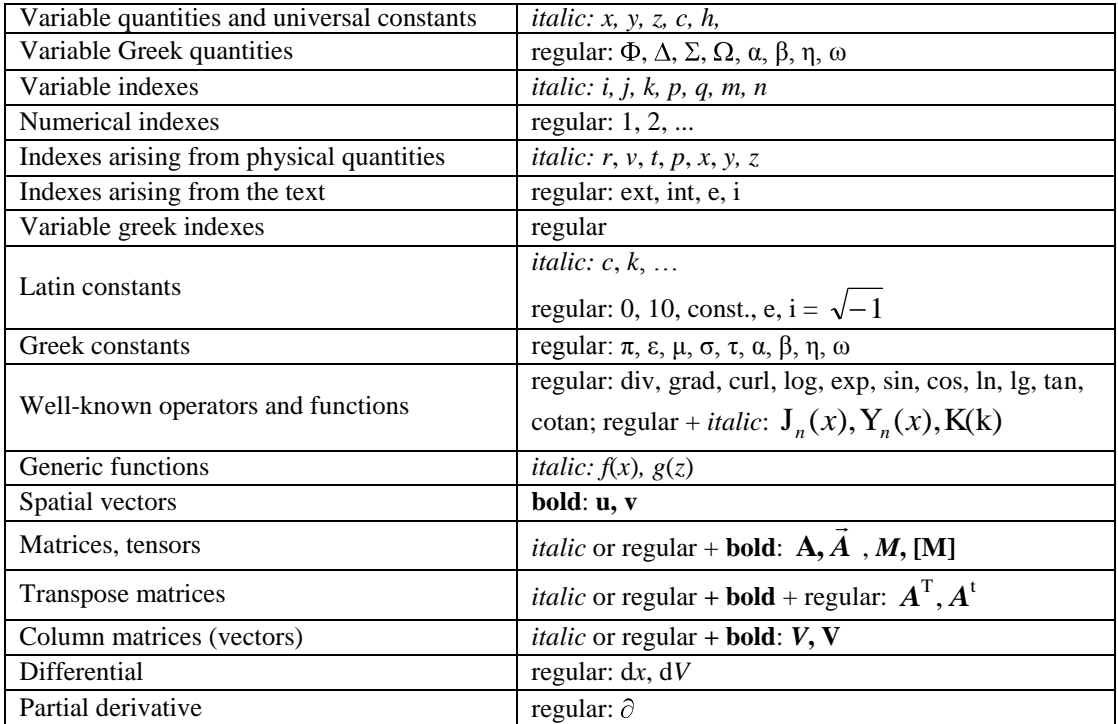

It is recommended to use a table with one row and two columns: in the first column, one writes the equation and in the second, the equation's number:

TABLE: Insert table: Number of columns: 2; Number of rows: 1; Cell Height and With: Width of Column 1: 16 cm; Space between Columns: 0 cm, Alignment: Centred; Width of Column 2: 1 cm; Alignment: Right; Indentation: Right, 0.05 cm; Spacing before: 6 pt.; Spacing after: 6 pt., Format border: none.

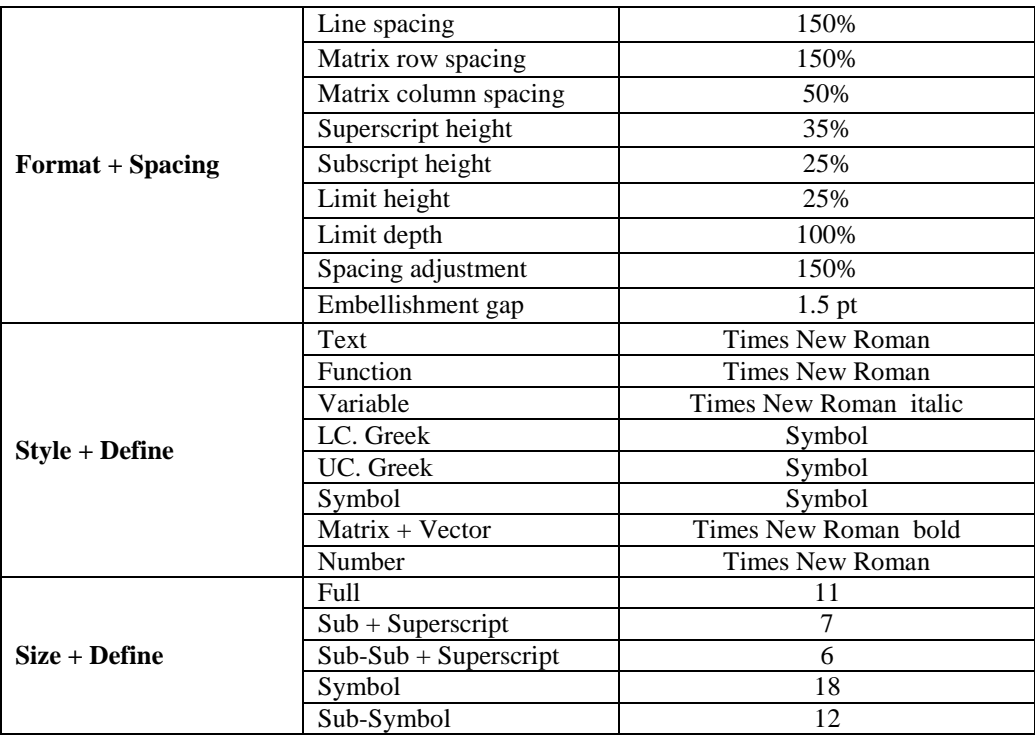

Table 2 The following Setup instructions are also recommended:

#### **11. REFERENCES LIST**

The title: REFERENCES will be printed as chapter title.

For the references will be used the style:

FONT: Times New Roman, Regular, 9 pt, PARAGRAPH: *Alignment:* Justified, *Special:* Hanging 1.27 cm; *Line spacing:* single; Numbered.

The titles will be printed with *italic*, the volume number will be printed with **bold** and the revue number will be printed with regular.

Inside the text, the books or the revues from REFERENCES LIST are referred between square brackets: [1], [23].

#### **12. RECEIVING DATE**

It will be placed at the end of the article with the following style: FONT: Times New Roman, 9 pt, italic; PARAGRAPH: *Alignment:* Right, *Line Spacing:* Before: 12 pt.

### **13. THE FORWARDING**

The manuscripts must be sent by e-mail to the RCD-2013 Program Committee. E-mail: rcd@sie.ro.